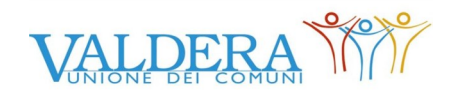

Servizio TRIBUTI Comuni di Capannoli e Palaia

## **Richiesta rimborso - compensazione**

## Al Servizio Tributi del Comune di **Capannoli Palaia**

 **IBAN** 

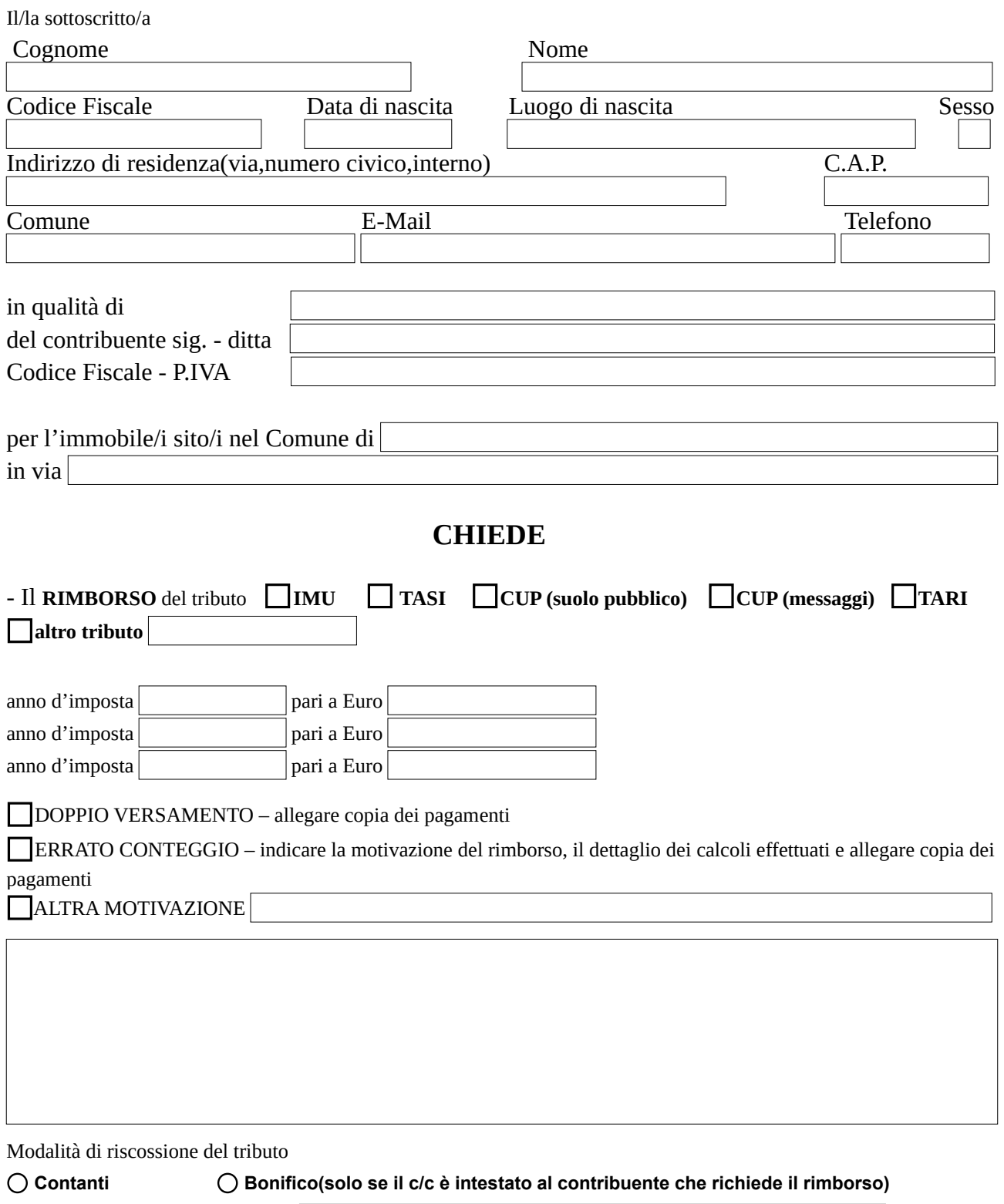

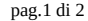

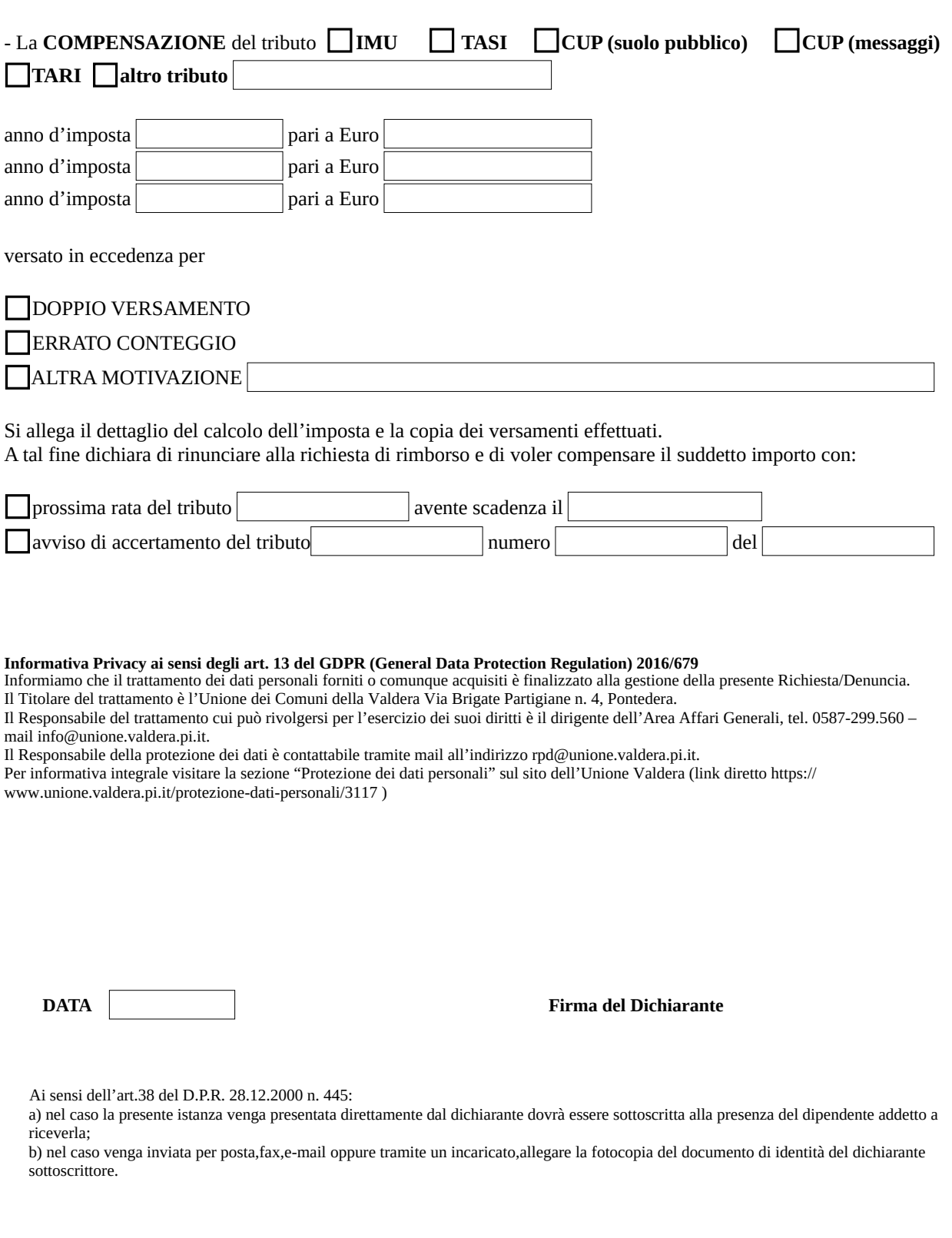